*This checklist is designed to help educators implement Imagine Language & Literacy for summer school.*

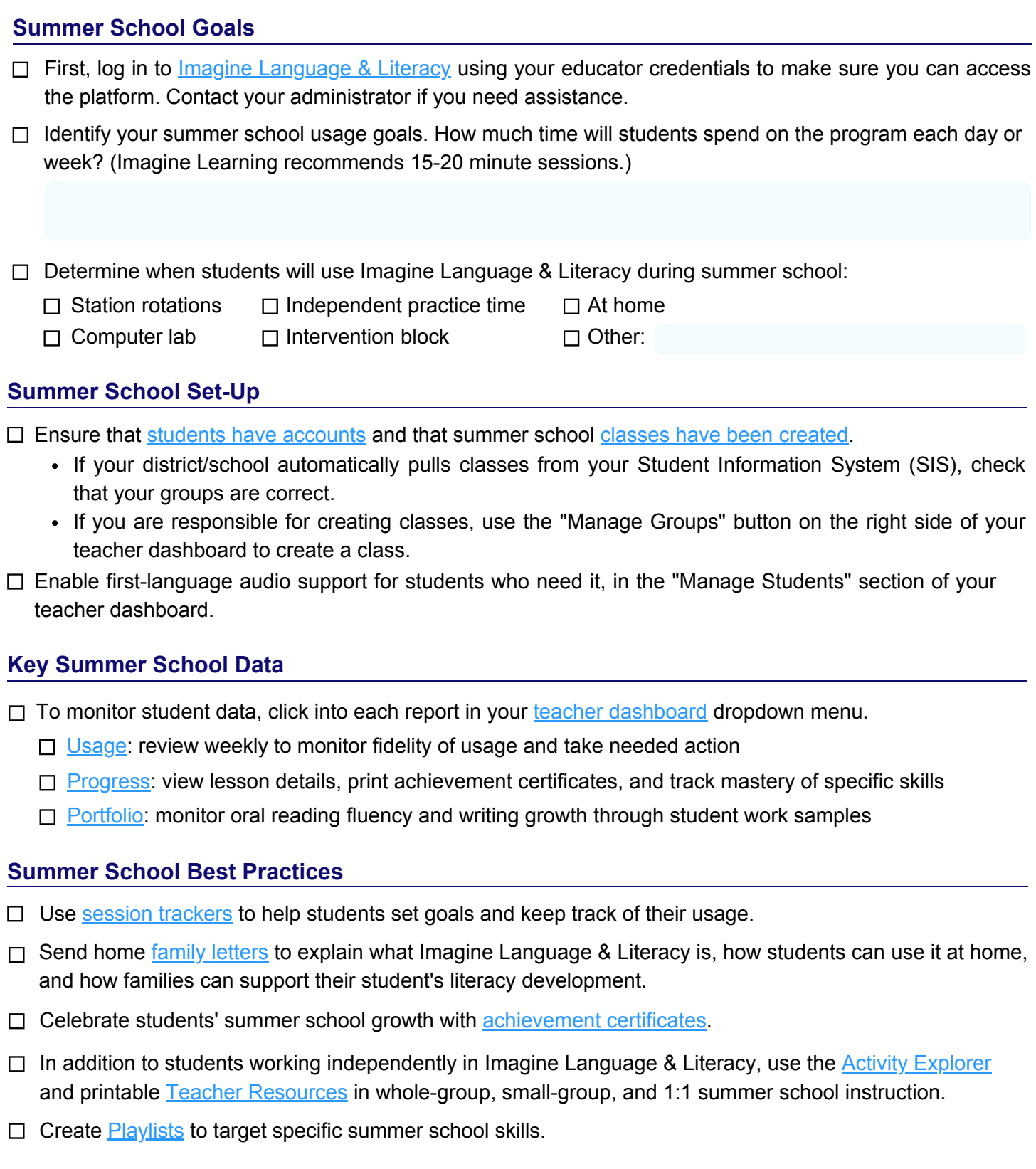